## **Trade Processing now available in Liberty**

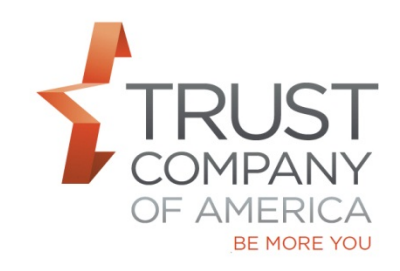

The Trade Processing functionality is now available in Liberty.

Trade processing allows you to trade on one or many models at a time with specified criteria and all clients' accounts that are invested in the models.

Trade processing is accessed through the Models page under the Trading tab. After the models to be processed have been selected, the Allocation Method needs to be selected. The methods available are: Balance, Invest all Available Funds, Divest Proportionately, Invest to Goal % and Divest to Goal %.

Please see accompanying Liberty Trade Processing User Guide to learn more about this feature.

Let your relationship manager know if you have questions and/or would like a demonstration of this feature.